## ПОДАРИТЕ СЕБЕ ПРУД

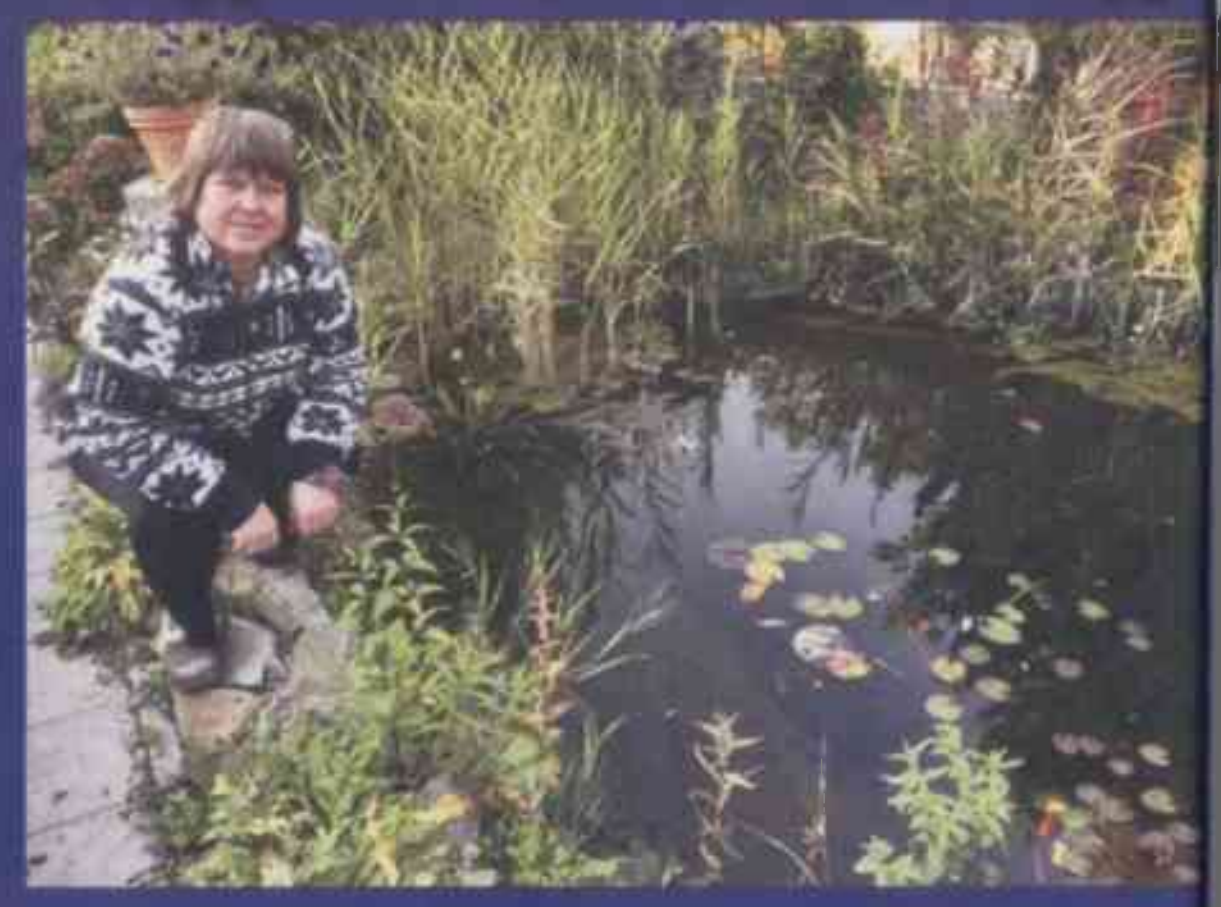

Близость воды привлекает и ценится. Как хорошо полюбоваться на нежные нимфеи. покормить шустрых рыбок, послушать журчание маленького ручейка... Повезло тем дачникам, чей участок на берегу речки или пруда. А что делать, если дача в лесу? Или степи? Или вообще в середине садоводческого массива, со всех сторон окруженная соседями и огородами? Построить пруд самим! Пусть небольшой, пусть неглубокий, но свой - с нимфеями, рыбками, водопадиком.

руд - всегда изюминка участка, его самая красивая и притягательная часть. Поэтому обычно декоративные прудики размещают в зоне отдыха. Возле веранды, бани, террасы или беседки. Там, где есть возможность посидеть, попить ароматного чая, полюбоваться летающими над водой стрекозами, снующими рыбками и поющими лягушками.

Как построить свой прудик? Некоторые вкалывают в землю ванну или покупают крошечную пластиковую форму. Но это все не то. Красоты никакой вы не добьетесь, даже если

попытаетесь задекорировать такую посудину. Лучше выкопать котлован и соорудить пленочный пруд. Котлован сначала застелить геотекстилем, а поверх него уложить водонепроницаемую мембрану - бутилкаучук или пленку ПВХ либо специальную пленку для прудов. Есть выбор различных мембран на любой вкус и кошелек.

В крошечном мелком прудике тяжело поддерживать биобаланс. Вода быстро перегревается и зацветает. И вместо чистого прозрачной глади вы получаете зеленую жижу. Чтобы пруд оставался чистым, прозрачным и красивым, нужно с самого начала сделать его правильно. Тогда уход впоследствии будет минимальным. Если вы хотите развести в своем пруду декоративных рыбок, его глубина должна быть не меньше 1,4 м. Рыбам нужна зимовальная яма. Мелкие пруды зимой в средней полосе России будут промерзать до дна. Нимфеи в горшках тоже нужно будет спускать на дно на зимовку.

У моего пруда глубоководная зона. 4х3 м, а глубина 1,4 м, что позволяет спокойно зимовать рыбам и нимфеям. По стенкам есть несколько подводных нешироких террас для горшков с нимфеями и другими водными растениями.

При строительстве пруда нужно обязательно спроектировать зону биоплато. Это мелководная зона. засаженная водными растениями и обеспечивающая биоочистку воды. У меня в пруду стоит простейшая прудовая помпа с губчатым фильтром. Насос закачивает воду из глубоководной зоны пруда и подает на небольшой водопадик, откуда вода протекает через биоплато, очищаясь корнями растущих там растений.

Кстати, все растения для биоплато я не покупала, а накопала в мно-

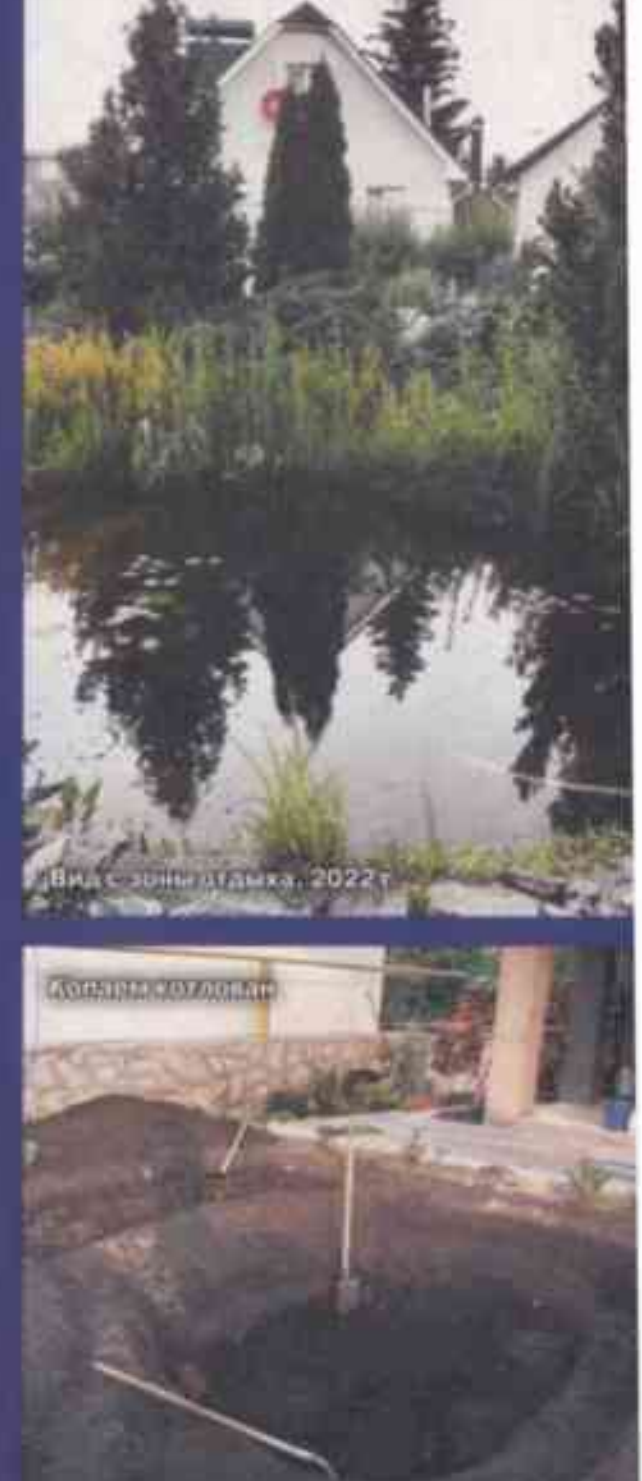

руд застолен геотекстилем<br>Оутилкаучуком: заливаем воду **ВЫХ ПАДЫЕЗОМ УДМЕННЫЙ ГОЗО** 

Оформаление края пруда и дорожки

**JUICO ONA MOLOVY SHAK ANNI** 

гочисленных волжских протоках. Это обычные осоки, ситники, рогоз, болотный ирис-касатик, остролист, сусак зонтичный и частуха подорожниковая. Они прекрасно справляются с функцией биофильтра. освобождая воду от одноклеточных сине-зеленых водорослей.

Когда котлован выкопан и застелен пленкой, возникает одна эстетическая проблема - скрыть выход пленки на поверхность. Зеркало воды все время меняется (то выше, то ниже). Пруд активно испаряет влагу, воду периодически приходится подливать. И когда водоем немного мелеет, пленка некрасиво выступает на поверхности. Чтобы этого не происходило, у меня по периметру в районе зеркала воды сделан каменный «пояс»: на террасу глубиной 30 см выложили плитняк и песчаник, полностью закрыв мембрану. И теперь видны только красивые камушки, а не пленка.

Что касается растений вокруг пруда, я не рекомендую сажать здесь крупные листопадные деревья. Особенно ивы. Да, это классическое прибрежное дерево. Но обычно ивы довольно крупные, не для дачного участка. И осенью любое дерево - это масса облетающей листвы! А листья, попав в воду, гниют и загрязняют дно пруда. Чтобы избежать этого, я на время листопада всегда накрываю пруд сеткой.

Вокруг моего пруда растут хвойные растения - горные сосны, туи западные Еллоу Риббон (Yellow Ribbon), CMaparg (Smaragd) и туя складчатая *Корник* (Kornik), голубая ель колючая Хупси (Hoopsii). Водопадик украшают ель серб<u>ская Ка-</u> рел (Karel) и можжевельник горизонтальный *Блю* Чип (Blue Chip). Возле пруда всегда выше влажность, и хвойные чувствуют себя замечательно.

А что можно посадить в прибрежной зоне из многолетников? Я люблю сажать там лилейники. Их узкая длинная листва перекликается с листьями осок и ситников в зоне биоплато. Весной в мелководье радует своими желтыми цветками калужница. Потом подхватывает цветение яркая примула. Затем - большой куст сибирского ириса. Вольготно разросся по берегу вербейник точечный. А все свободные места между коупными многолетниками заплела садовая герань. Даже двум розам нашлось место за прудом - Вильям Шекспир (William Shakespeare) и Ла*гуна* (Laguna) добавляют яркости своими красными цветками. Дербенник и посконник насеялись вокруг пруда самостоятельно, приходится сокращать их заросли.

К осени прибрежная зона представляет собой пышно цветушие джунгли. Но впереди зима, в конце сезона все растения приходится срезать и готовить водоем к зимовке - сначала укрывать сеткой от листопада, потом устанавливать пенопластовый ящик с аквариумным

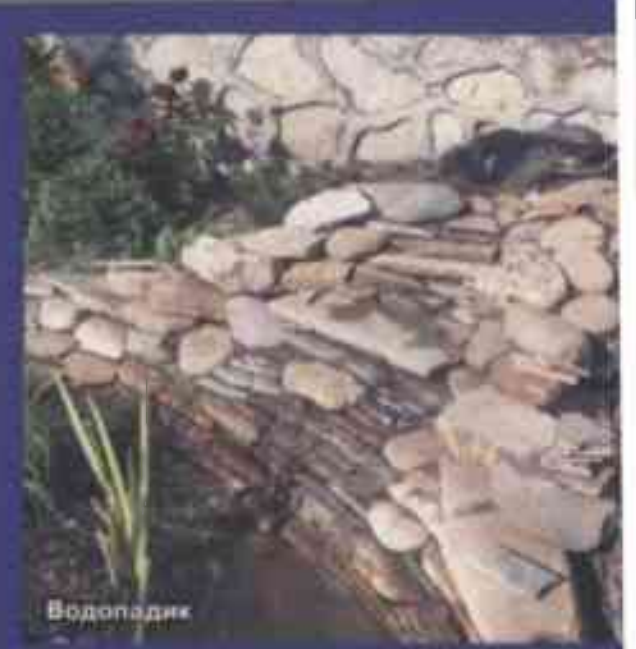

компрессором для незамерзающей лунки (для газообмена и дыхания рыб).

Конечно, пруд на участке добавляет хлопот. Но заботы окупаются радостью, которую дарит этот кусочек водного мира. О. КУЗНЕЦОВА

Самарская область

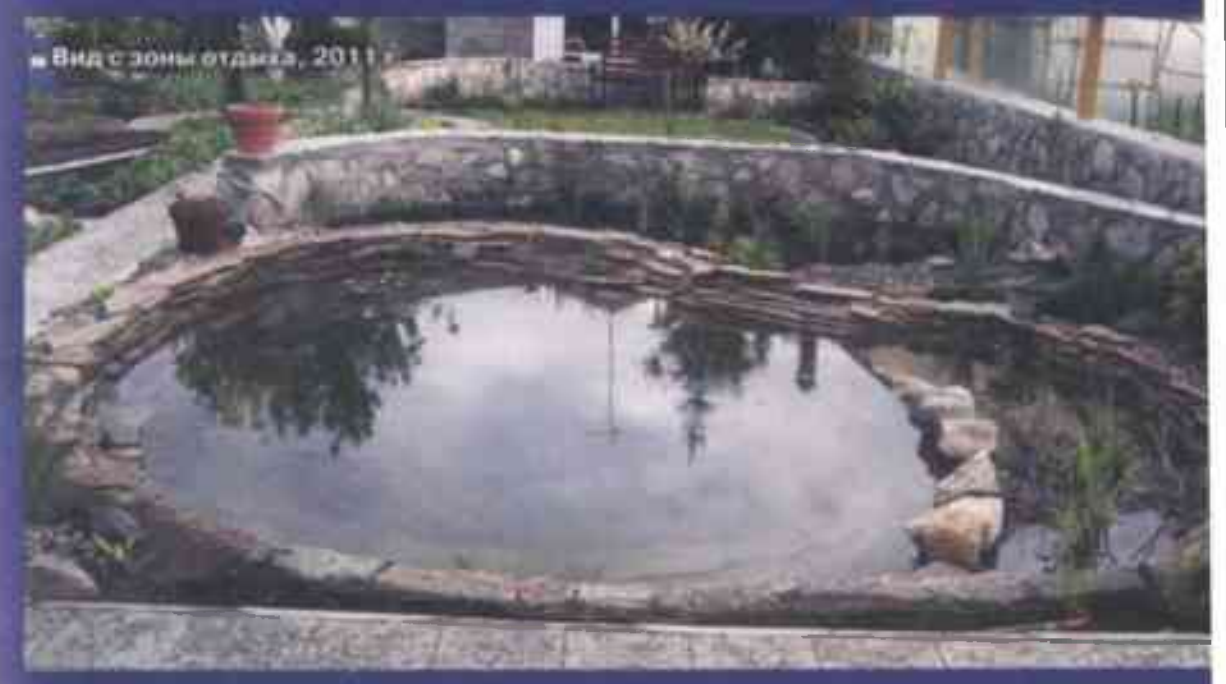